## Package 'mregions'

April 12, 2022

<span id="page-0-0"></span>Title Marine Regions Data from 'Marineregions.org'

Description Tools to get marine regions data from

<<https://www.marineregions.org/>>. Includes tools to get region metadata, as well as data in 'GeoJSON' format, as well as Shape files. Use cases include using data downstream to visualize 'geospatial' data by marine region, mapping variation among different regions, and more.

Version 0.1.8

License MIT + file LICENSE

URL <https://docs.ropensci.org/mregions/>,

<https://github.com/ropensci/mregions>

#### BugReports <https://github.com/ropensci/mregions/issues>

#### Encoding UTF-8

**Imports** utils, httr  $(>= 1.1.0)$ , jsonlite  $(>= 1.0)$ , xml2, rappdirs, sp, sf, data.table, tibble, geojsonio, geojson, geojsonsf

**Suggests** roxygen2 ( $>= 6.0.1$ ), testthat, rgdal, rgeos, knitr, rmapshaper

Enhances leaflet

VignetteBuilder knitr

RoxygenNote 7.1.1

#### NeedsCompilation no

Author Scott Chamberlain [aut], Francois Michonneau [ctb], Pieter Provoost [ctb], Michael Sumner [ctb], Lennert Schepers [aut], Salvador Fernandez [aut, cre]

Maintainer Salvador Fernandez <salvador.fernandez@vliz.be>

Repository CRAN

Date/Publication 2022-04-11 22:32:28 UTC

### <span id="page-1-0"></span>R topics documented:

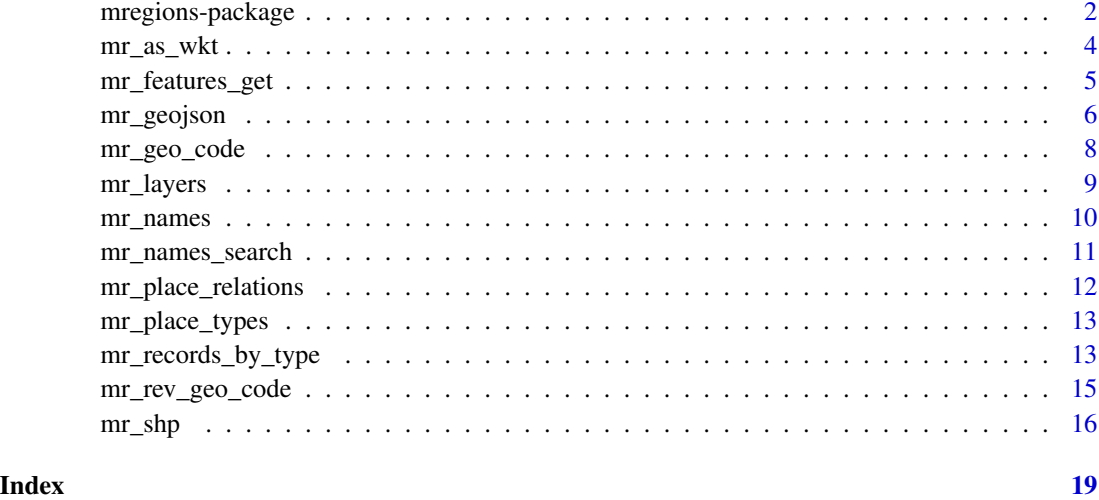

mregions-package *Marine regions data from Marineregions*

#### Description

Tools to get marine regions data from <https://www.marineregions.org/>. Includes tools to get region metadata, as well as data in 'GeoJSON' format, as well as Shape files. Use cases include using data downstream to visualize 'geospatial' data by marine region, mapping variation among different regions, and more.

#### Details

mregions gets data from <https://www.marineregions.org/>

#### Use-cases

mregions is useful to a wide diversity of R users because you get access to all of the data MarineRegions has, which can help in a variety of use cases:

- Visualize marine regions alone
- Visualize marine regions with associated data paired with analysis
- Use marine region geospatial boundaries to query data providers (e.g., OBIS ([https://www.](https://www.obis.org) [obis.org](https://www.obis.org)))
- Geocode get geolocation data from place names
- Reverse Geocode get place names from geolocation data

mregions-package 3

#### Author(s)

Scott Chamberlain

Francois Michonneau

Pieter Provoost

Michael Sumner

Lennert Schepers

Salvador Fernandez <salvador.fernandez@vliz.be>

```
## Not run:
## GeoJSON
### Get region
res <- mr_geojson(key = "Morocco:dam")
### Plot data
if (!requireNamespace("leaflet")) {
install.packages("leaflet")
}
library('leaflet')
leaflet() %>%
  addProviderTiles(provider = 'OpenStreetMap') %>%
  addGeoJSON(geojson = res$features) %>%
  setView(-3.98, 35.1, zoom = 11)
## Shape
### Get region
res <- mr_shp(key = "MarineRegions:eez_iho_union_v2")
library('leaflet')
leaflet() %>%
  addProviderTiles(provider = 'OpenStreetMap') %>%
  addPolygons(data = res)
## Convert to WKT
### From geojson
res <- mr_geojson(key = "Morocco:dam")
mr_as_wkt(res, fmt = 5)
### From shp object (`SpatialPolygonsDataFrame`) or file, both work
mr_as_wkt(mr_shp(key = "Morocco:dam", read = FALSE))
## spatial object to wkt
mr_as_wkt(mr_shp(key = "Morocco:dam", read = TRUE))
## End(Not run)
```
<span id="page-3-0"></span>

Convert data to WKT

#### Usage

 $mr\_{as\_wkt}(x, fmt = 16, ...)$ 

#### Arguments

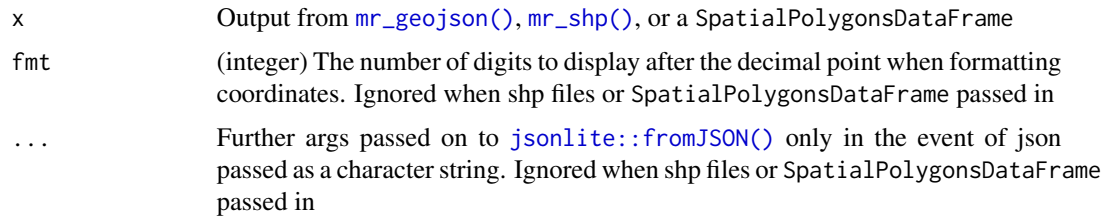

#### Details

WKT, or Well Known Text, is a way to encode spatial data. It's somewhat similar to GeoJSON, but instead of being in JSON format, it's a character string (though can also be encoded in binary format). WKT is often used in SQL databases, and many species occurrence APIs allow only WKT. You could do the conversion to WKT yourself, but we provide as\_wkt as a convenience

#### Value

a character string of WKT data

```
## Not run:
res <- mr_geojson(key = "Morocco:dam")
mr_as_wkt(res)
# shp files
## path to wkt
mr_as_wkt(mr_shp(key = "Morocco:dam", read = FALSE))
## spatial object to wkt
mr_as_wkt(mr_shp(key = "Morocco:dam", read = TRUE))
## End(Not run)
```
<span id="page-4-0"></span>mr\_features\_get *Get features*

#### Description

Get features

#### Usage

```
mr_features_get(
  type,
  featureID,
 maxFeatures = 100,
  format = "json",
 path = NULL,
  version = "2.0.0",...
)
```
#### Arguments

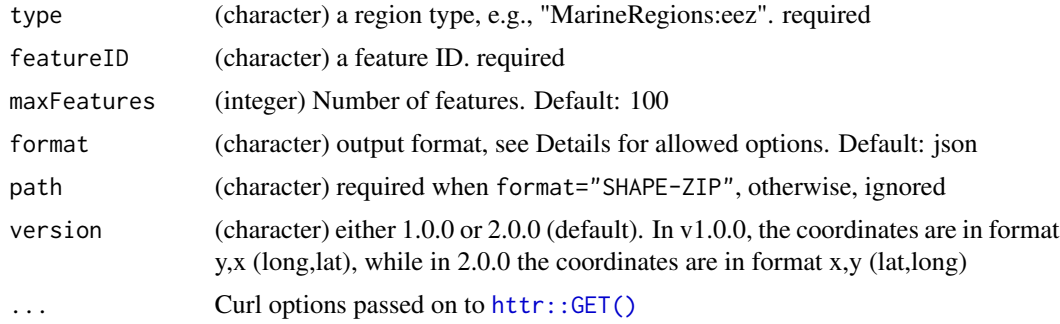

#### Details

Allowed options for the format parameter:

- text/xml; subtype=gml/3.2
- GML2
- KML
- SHAPE-ZIP
- application/gml+xml; version=3.2
- application/json
- application/vnd.google-earth.kml xml
- application/vnd.google-earth.kml+xml
- csv
- gml3
- gml32
- json
- text/xml; subtype=gml/2.1.2
- text/xml; subtype=gml/3.1.1

#### Value

depends on the format option used, usually a text string

#### Examples

```
## Not run:
# json by default
mr_features_get(type = "MarineRegions:eez", featureID = "eez.3")
# csv
mr_features_get(type = "MarineRegions:eez", featureID = "eez.3",
  format = "csv")
# KML
mr_features_get(type = "MarineRegions:eez", featureID = "eez.3",
  format = "KML")# if you want SHAPE-ZIP, give a file path
# FIXME - shape files not working right now
# file <- tempfile(fileext = ".zip")
# mr_features_get(type = "MarineRegions:eez", featureID = "eez.3",
# format = "SHAPE-ZIP", path = file)
# file.exists(file)
# unlink(file)
# glm32
mr_features_get(type = "MarineRegions:eez", featureID = "eez.3",
  format = "gm132")
# version parameter
## notice the reversed coordinates
mr_features_get(type = "MarineRegions:eez", featureID = "eez.3")
mr_features_get(type = "MarineRegions:eez", featureID = "eez.3",
  version = "1.0.0")
## End(Not run)
```
<span id="page-5-1"></span>mr\_geojson *Get a Marineregions geojson file*

#### Description

Get a Marineregions geojson file

<span id="page-5-0"></span>

#### <span id="page-6-0"></span>mr\_geojson 7

#### Usage

 $mr\_geojson(key = NULL, name = NULL, maxFeatures = 50, ...)$ 

#### Arguments

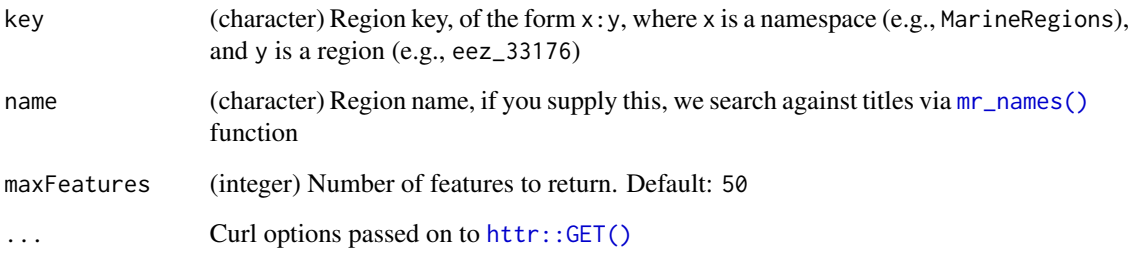

#### Value

an S3 class of type mr\_geojson, just a thin wrapper around a list. The list has names:

- type (character) the geojson type (e.g., FeatureCollection)
- totalFeatures (integer) the
- features (list) the features, with slots for each feature: type, id, geometry, geometry\_name, and properties
- crs (list) the coordinate reference system
- bbox (list) the bounding box that encapsulates the object

```
## Not run:
# by key
res1 <- mr_geojson(key = "Morocco:dam")
# by name -- not working right now
if (requireNamespace("geojsonio")) {
 library("geojsonio")
 as.json(unclass(res1)) %>% map_leaf
 # MEOW - marine ecoregions
 as.json(unclass(mr_geojson("Ecoregions:ecoregions"))) %>% map_leaf()
}
## End(Not run)
```
<span id="page-7-0"></span>

Geocode with Marineregions

#### Usage

 $mr\_geo\_code(place, like = TRUE, fuzzy = FALSE, ...)$ 

#### Arguments

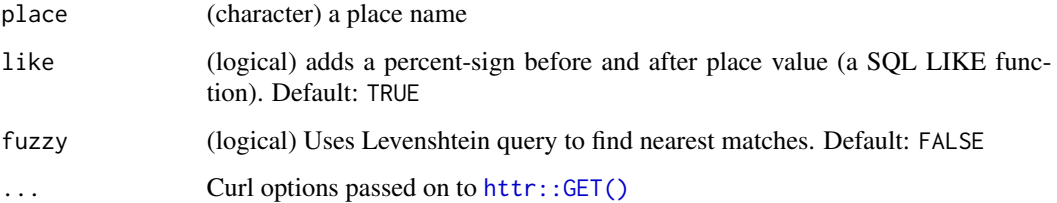

#### Value

If no results, an empty list. If results found, a data.frame with the columns:

- MRGID (integer)
- gazetteerSource (character)
- placeType (character)
- latitude (numeric)
- longitude (numeric)
- minLatitude (numeric)
- minLongitude (numeric)
- maxLatitude (numeric)
- maxLongitude (numeric)
- precision (numeric)
- preferredGazetteerName (character)
- preferredGazetteerNameLang (character)
- status (character)
- accepted (integer)

#### <span id="page-8-0"></span>mr\_layers 9

#### Examples

```
## Not run:
# search for 'oostende', like=TRUE, and not fuzzy
mr_geo_code(place = "oostende", like = TRUE, fuzzy = FALSE)
# search for 'oostende', like=FALSE, and not fuzzy
mr_geo_code(place = "oostende", like = FALSE, fuzzy = FALSE)
# search for 'oostende', like=FALSE, and fuzzy
mr_geo_code(place = "oostende", like = FALSE, fuzzy = TRUE)
# search for 'oostende', like=TRUE, and fuzzy
mr_geo_code(place = "oostende", like = TRUE, fuzzy = TRUE)
# search for 'ast', like=TRUE, and fuzzy
mr_geo_code(place = "ast", like = TRUE, fuzzy = TRUE)
## End(Not run)
```
mr\_layers *list layers*

#### Description

list layers

#### Usage

```
mr_layers(...)
```
#### Arguments

... Curl options passed on to [httr::GET\(\)](#page-0-0)

#### Examples

```
## Not run:
res <- mr_layers()
vapply(res, '[[', '', 'Name')
```
## End(Not run)

<span id="page-9-1"></span><span id="page-9-0"></span>

Get region names - v2

#### Usage

mr\_names(layer, ...)

#### Arguments

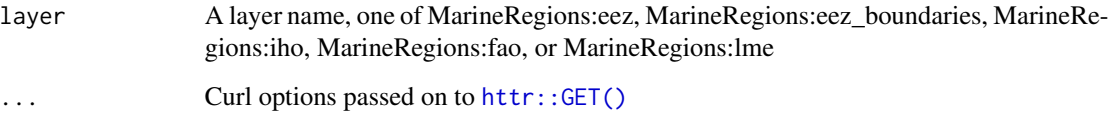

#### Value

a data.frame, or tibble, of class tbl\_df (basically, a compact data.frame), with slots:

- layer (character) name of the layer (e.g. MarineRegions:eez)
- name\_first (character) first part of the name, e.g., MarineRegions
- name\_second (character) second part of the name, e.g., eez
- id (character) the feature ID

additional columns vary by layer

#### Examples

```
## Not run:
# mr_names gives a tidy data.frame
(res <- mr_names("MarineRegions:eez"))
(res <- mr_names('MarineRegions:eez_boundaries'))
(res <- mr_names('MarineRegions:iho'))
(res <- mr_names('MarineRegions:fao'))
(res <- mr_names('MarineRegions:lme'))
```
## End(Not run)

<span id="page-10-0"></span>mr\_names\_search *Search for region names*

#### **Description**

Search for region names

#### Usage

```
mr\_names\_search(x, q = NULL, ...)
```
#### Arguments

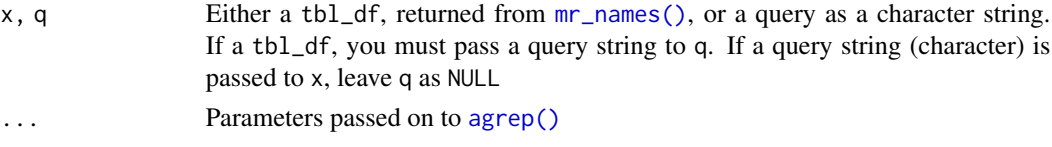

#### Value

NULL if no matches found, or a data.frame, or tibble, of class tbl\_df, with slots:

- name (character) name of the region, which is a combination of the name\_first and name\_second, e.g., Morocco:elevation\_10m
- title (character) title for the region
- name\_first (character) first part of the name, e.g., Morocco
- name\_second (character) second part of the name, e.g., elevation\_10m

```
## Not run:
# Get region names with mr_names() function
(res <- mr_names("MarineRegions:eez"))
# to save time, pass in the result from mr_names()
mr\_names\_search(res, q = "Amer")# if you don't pass in the result from mr_names(), we have to
# call mr_names() internally, adding some time
mr\_names\_search(x = "iho", q = "Black")mr\_names\_search(x = "iho", q = "Sea")# more examples
mr_names_search("iho", "Sea")
(res <- mr_names("MarineRegions:iho"))
mr_names_search(res, q = "Sea")
```
<span id="page-11-0"></span>mr\_place\_relations *Related records*

#### Description

Get related records based on their MRGID.

#### Usage

```
mr_place_relations(
 mrgid,
 direction = c("upper", "lower", "both"),
 type = c("partof", "partlypartof", "adjacentto", "similarto", "administrativepartof",
    "influencedby", "all"),
  ...
\mathcal{L}
```
#### Arguments

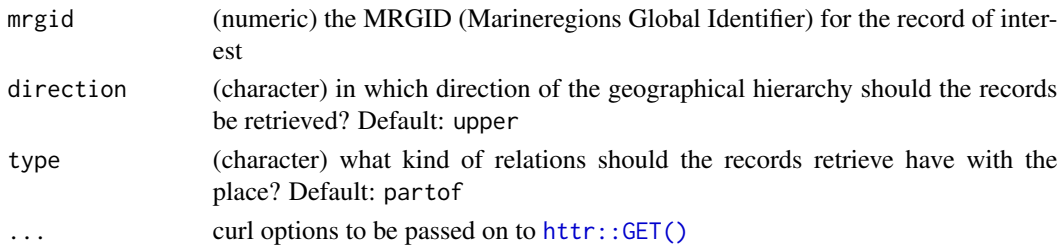

#### Author(s)

Francois Michonneau [francois.michonneau@gmail.com](mailto:francois.michonneau@gmail.com)

```
## Not run:
## geocode to get geospatial data for a place name
(tikehau <- mr_geo_code("tikehau"))
## then pass in in an MRGID as the first parameter
mr_place_relations(tikehau$MRGID)
## Set direction='both'
mr_place_relations(tikehau$MRGID, direction = "both")
## Set type to various other options
mr_place_relations(307, type = "adjacentto")
mr_place_relations(414, type = "similarto")
mr_place_relations(4177, type = "all")
## End(Not run)
```
<span id="page-12-1"></span><span id="page-12-0"></span>mr\_place\_types *Get Marineregions place types*

#### Description

Get Marineregions place types

#### Usage

```
mr_place_types(...)
```
#### Arguments

... Curl options passed on to [httr::GET\(\)](#page-0-0)

#### Value

A data.frame with the columns:

- type (character) the place type
- description (character) description of the place type

#### Examples

```
## Not run:
res <- mr_place_types()
head(res)
res$type
```
## End(Not run)

mr\_records\_by\_type *Get Marineregions records by place type*

#### Description

Get Marineregions records by place type

#### Usage

```
mr\_records\_by\_type(type, offset = 0, ...)
```
#### Arguments

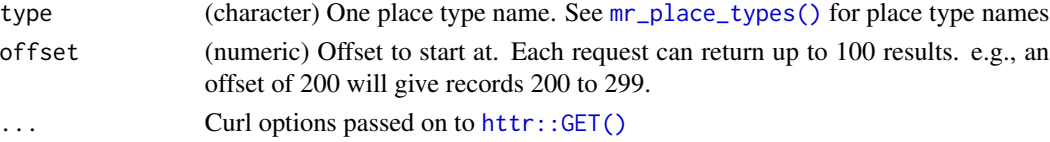

#### Details

Internally we use the getGazetteerRecordsByType.json API method, which searches for Marineregions records by user supplied place type

#### Value

If no results, an empty list. If results found, a data.frame with the columns:

- MRGID (integer)
- gazetteerSource (character)
- placeType (character)
- latitude (numeric)
- longitude (numeric)
- minLatitude (numeric)
- minLongitude (numeric)
- maxLatitude (numeric)
- maxLongitude (numeric)
- precision (numeric)
- preferredGazetteerName (character)
- preferredGazetteerNameLang (character)
- status (character)
- accepted (integer)

#### Examples

```
## Not run:
# Get records of type 'EEZ', then inspect data.frame
res <- mr_records_by_type(type="EEZ")
head(res)
```

```
# You can use mr_place_types() function to get types
## then pass those into this function
types <- mr_place_types()
mr_records_by_type(types$type[1])
mr_records_by_type(types$type[10])
```

```
# use regex to find a type name matching a pattern
x <- grep("MEOW", types$type, value = TRUE)
```

```
# then pass to the function
mr_records_by_type(x)
mr_records_by_type(x, offset = 100)
```
## End(Not run)

<span id="page-14-0"></span>

Retrieve the names of geographic objects from coordinates (and optionally a radius around them).

#### Usage

```
mr\_rev\_geo\_code(lat, lon, lat\_radius = 1, lon\_radius = 1, ...)
```
#### Arguments

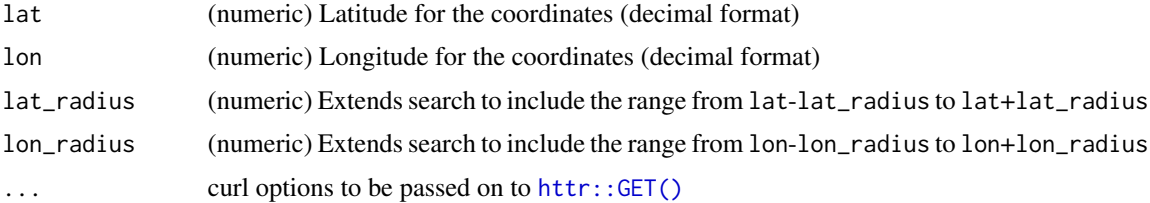

#### Value

If no results, an empty list. If results found, a data.frame with the columns:

- MRGID (integer)
- gazetteerSource (character)
- placeType (character)
- latitude (numeric)
- longitude (numeric)
- minLatitude (numeric)
- minLongitude (numeric)
- maxLatitude (numeric)
- maxLongitude (numeric)
- precision (numeric)
- preferredGazetteerName (character)
- preferredGazetteerNameLang (character)
- status (character)
- accepted (integer)

#### Author(s)

Francois Michonneau [francois.michonneau@gmail.com](mailto:francois.michonneau@gmail.com)

#### Examples

```
## Not run:
# Setting radius to 0.5
mr_rev_geo_code(-21.5, 55.5, lat_radius=0.5, lon_radius=0.5)
# radius to 3
mr_rev_geo_code(-21.5, 55.5, lat_radius=3, lon_radius=3)
# radius to 1
mr_rev_geo_code(-15, 45, lat_radius=1, lon_radius=1)
## End(Not run)
```
<span id="page-15-1"></span>mr\_shp *Get a region shp file*

#### Description

Get a region shp file

#### Usage

```
mr_shp(
  key = NULL,
  name = NULL,
  maxFeatures = 500,
  overwrite = TRUE,
  read = TRUE,
  filter = NULL,
  ...
\mathcal{L}
```
#### Arguments

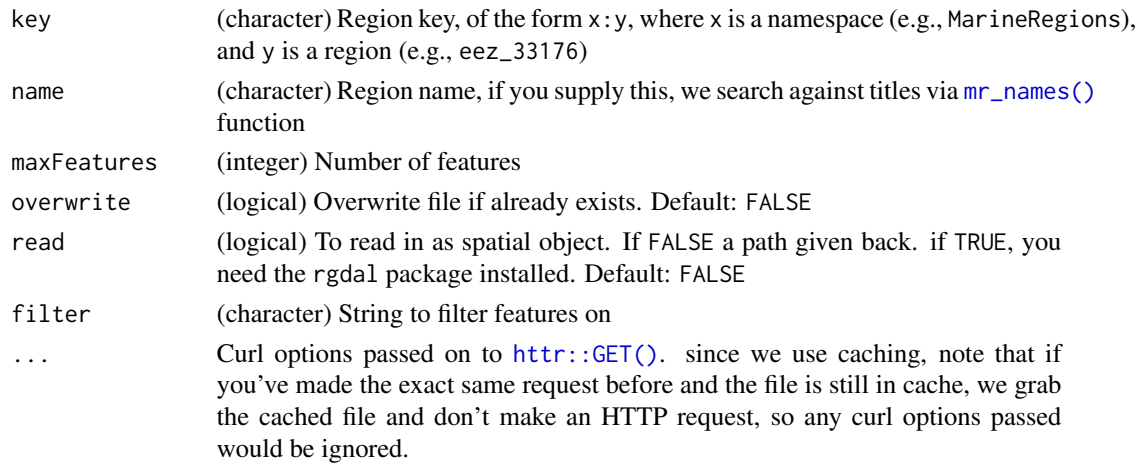

<span id="page-15-0"></span>

mr\_shp 17

#### Details

We use **rappdirs** to determine where to cache data depening on your operating system. See rappdirs::user\_cache\_dir("mregions") for location on your machine

We cache based on the name of the region plus the maxFeatures parameter. That is to say, you can query the same region name, but with different maxFeatures parameter values, and they will get cached separately. You can clear the cache by going to the directory at rappdirs::user\_cache\_dir("mregions") and deleting the files.

We use stringsAsFactors = FALSE inside of rgdal::readOGR() so that character variables aren't converted to factors.

#### Value

A SpatialPolygonsDataFrame if read = TRUE, or a path to a SHP file on disk if read = FALSE.

#### Note

the parameter name is temporarily not useable. MarineRegions updated their web services, and we haven't sorted out yet how to make this feature work. We may bring it back in future version of this pacakge.

```
## Not run:
## just get path
mr_shp(key = "MarineRegions:eez_iho_union_v2", read = FALSE)
## read shp file into spatial object
res <- mr_shp(key = "MarineRegions:eez_iho_union_v2", read = TRUE)
mr_shp(key = "SAIL:w_marinehabitatd")
# maxFeatures
library(sp)
plot(mr_shp(key = "MarineRegions:eez_iho_union_v2"))
plot(mr_shp(key = "MarineRegions:eez_iho_union_v2", maxFeatures = 5))
# vizualize with package leaflet
if (requireNamespace("leaflet")) {
  library('leaflet')
  leaflet() %>%
    addTiles() %>%
    addPolygons(data = res)
}
# use `filter` param to get a subset of a region
library(sp)
pp <- mr_shp(key = "MarineRegions:eez_iho_union_v2")
plot(pp)
rr <- mr_shp(key = "MarineRegions:eez_iho_union_v2",
  filter = "North Atlantic Ocean")
plot(rr)
```

```
# get Samoan Exclusive Economic Zone
res <- mr_shp(
 key = "MarineRegions:eez",
filter = "Samoan Exclusive Economic Zone"
)
sp::plot(res)
```

```
## End(Not run)
```
# <span id="page-18-0"></span>Index

∗ package mregions-package, [2](#page-1-0) agrep(), *[11](#page-10-0)* httr::GET(), *[5](#page-4-0)*, *[7](#page-6-0)[–10](#page-9-0)*, *[12,](#page-11-0) [13](#page-12-0)*, *[15,](#page-14-0) [16](#page-15-0)* jsonlite::fromJSON(), *[4](#page-3-0)* mr\_as\_wkt, [4](#page-3-0) mr\_features\_get, [5](#page-4-0) mr\_geo\_code, [8](#page-7-0) mr\_geojson, [6](#page-5-0) mr\_geojson(), *[4](#page-3-0)* mr\_layers, [9](#page-8-0) mr\_names, [10](#page-9-0) mr\_names(), *[7](#page-6-0)*, *[11](#page-10-0)*, *[16](#page-15-0)* mr\_names\_search, [11](#page-10-0) mr\_place\_relations, [12](#page-11-0) mr\_place\_types, [13](#page-12-0) mr\_place\_types(), *[13](#page-12-0)* mr\_records\_by\_type, [13](#page-12-0) mr\_rev\_geo\_code, [15](#page-14-0) mr\_shp, [16](#page-15-0) mr\_shp(), *[4](#page-3-0)* mregions *(*mregions-package*)*, [2](#page-1-0) mregions-package, [2](#page-1-0)